## <span id="page-0-0"></span>**ISDN DEFINITY Extender Quick Installation Guide**

## **Lucent Technologies**<br>Bell Labs Innovations

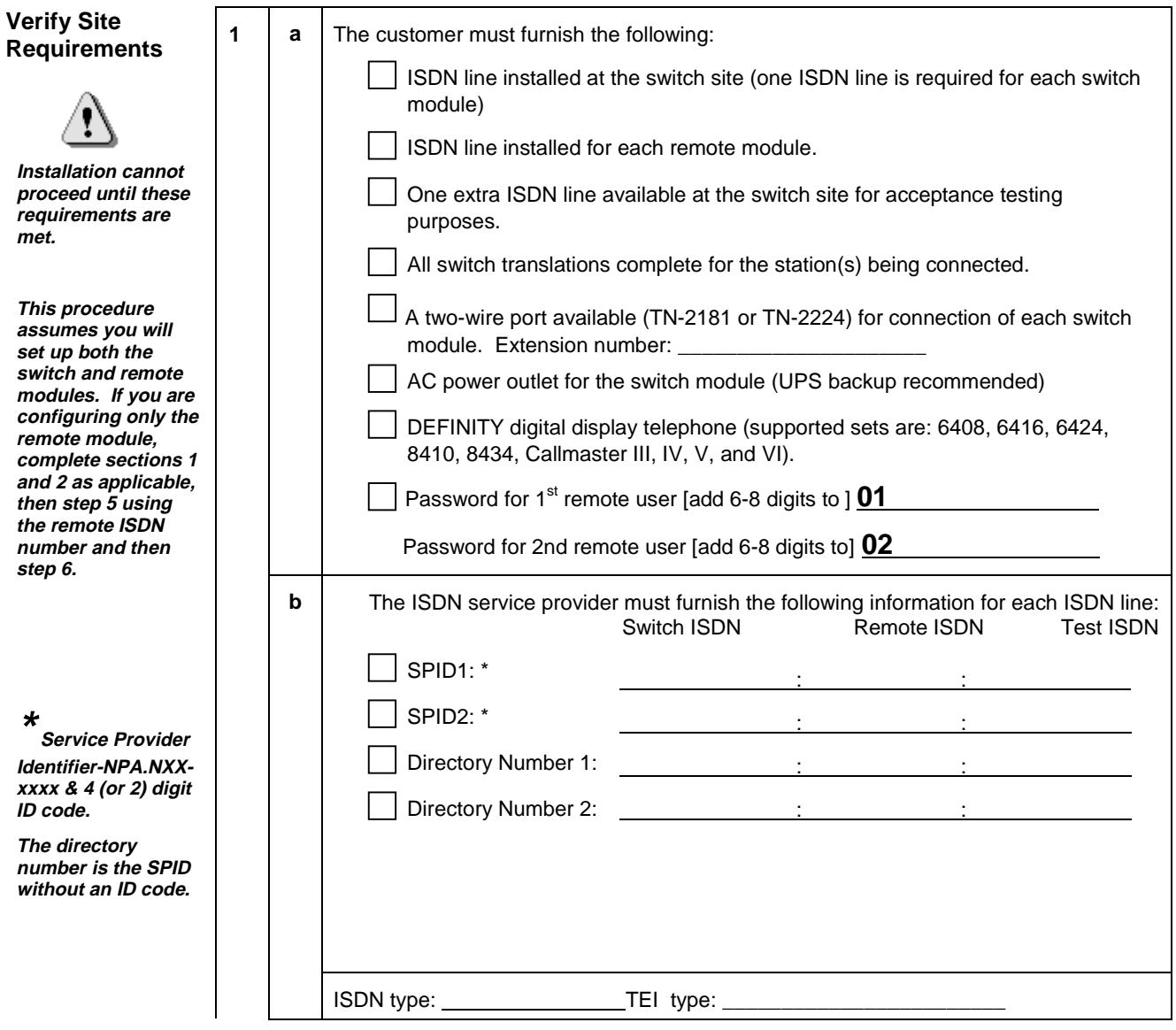

<span id="page-1-0"></span>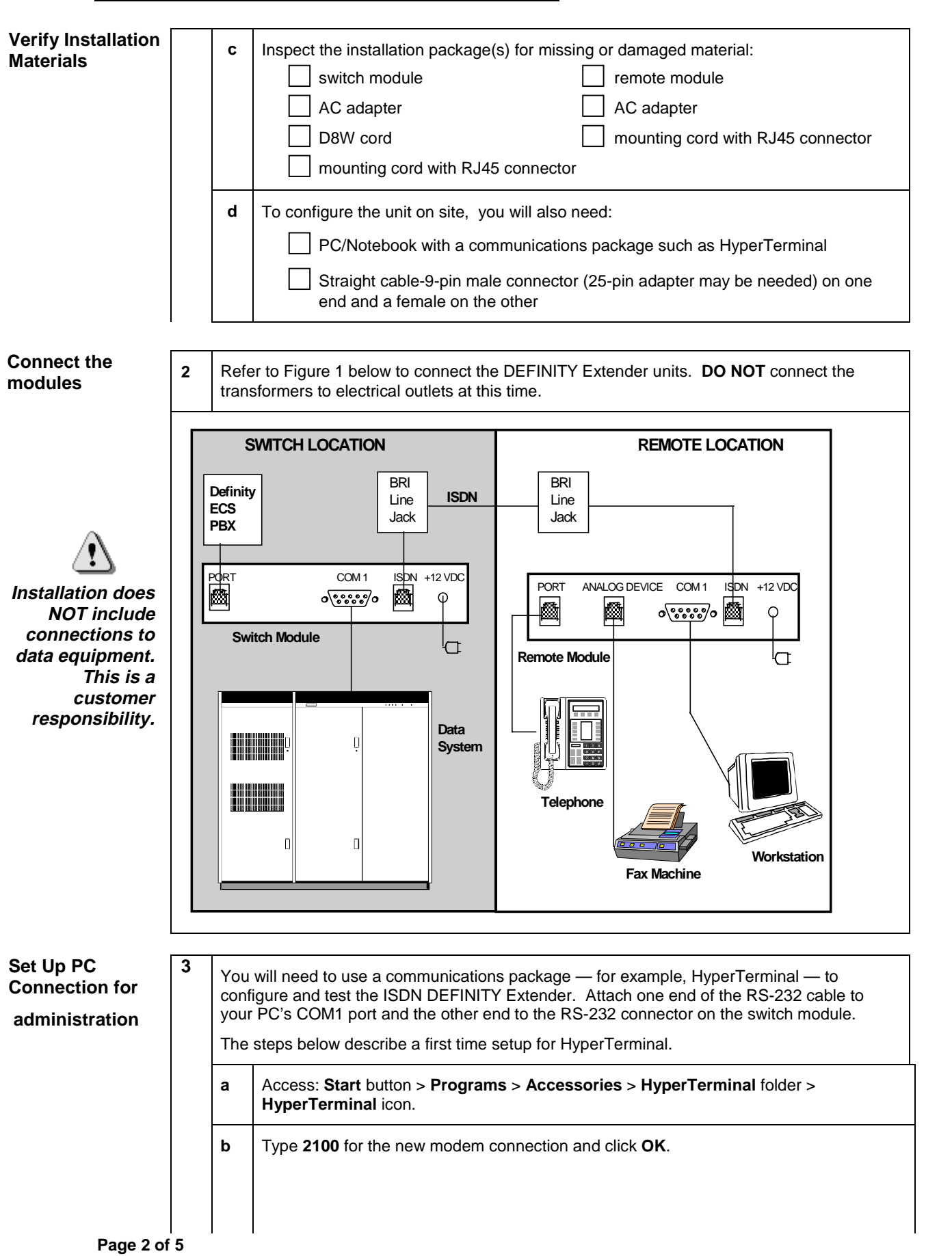

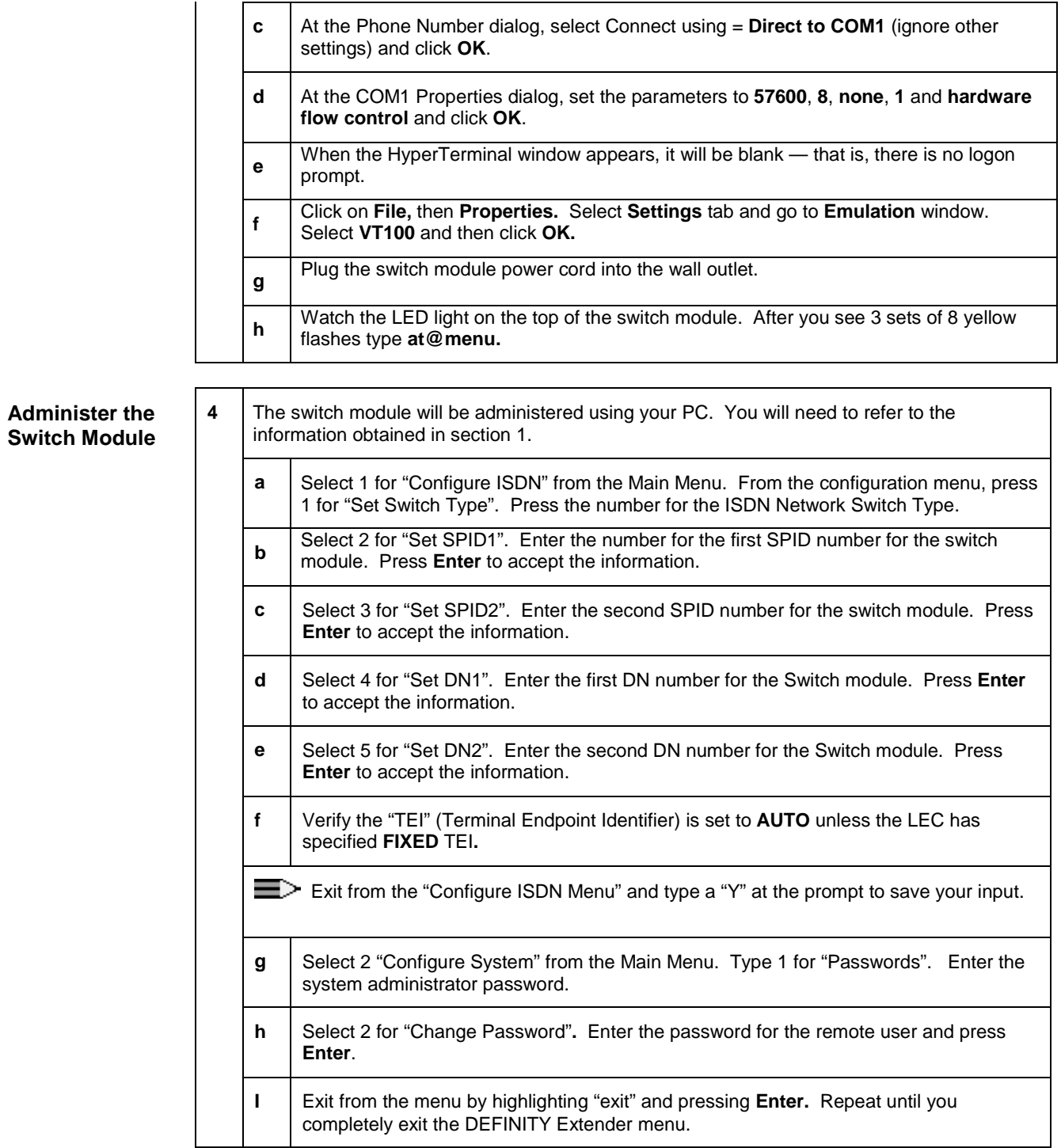

<span id="page-3-0"></span>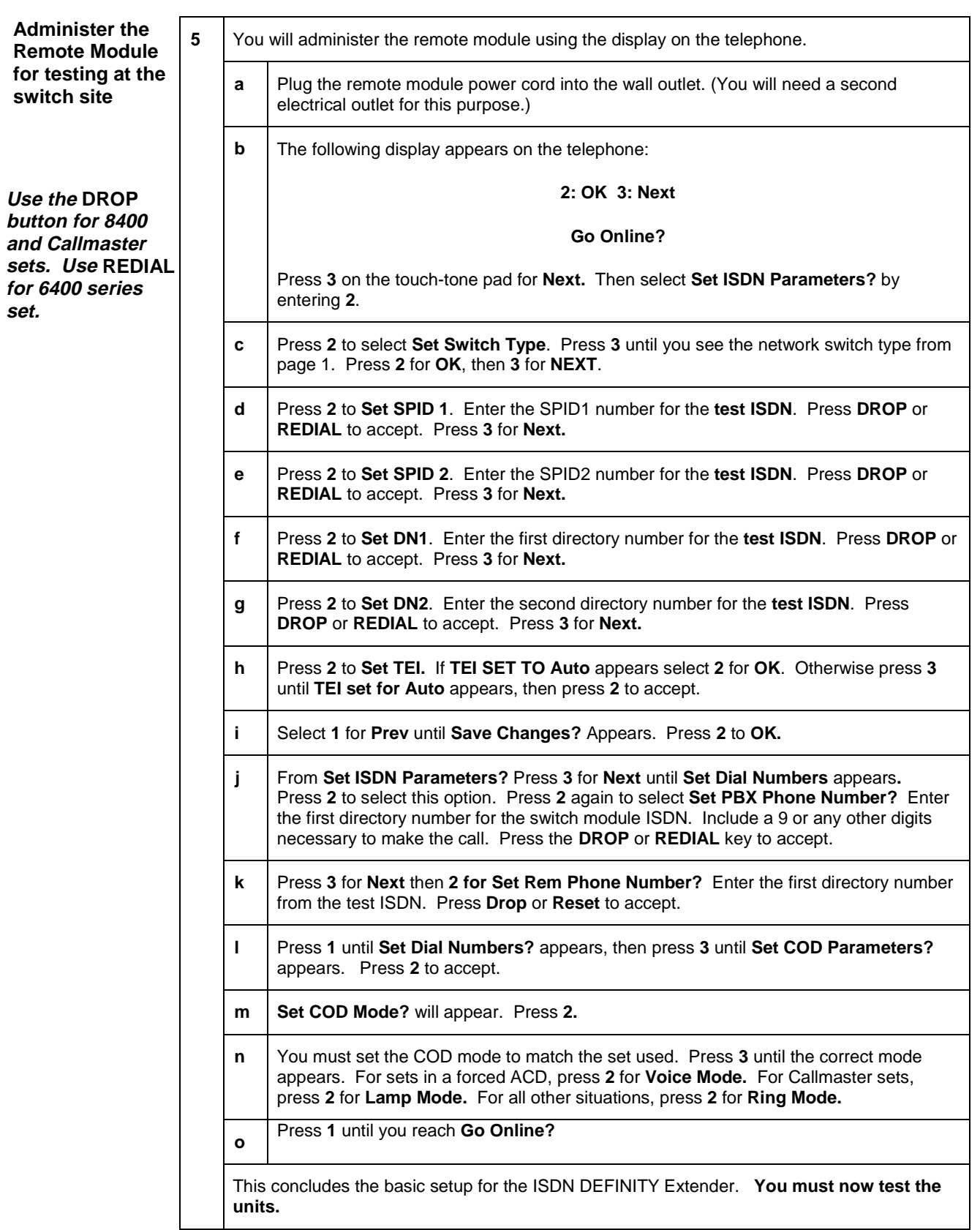

<span id="page-4-0"></span>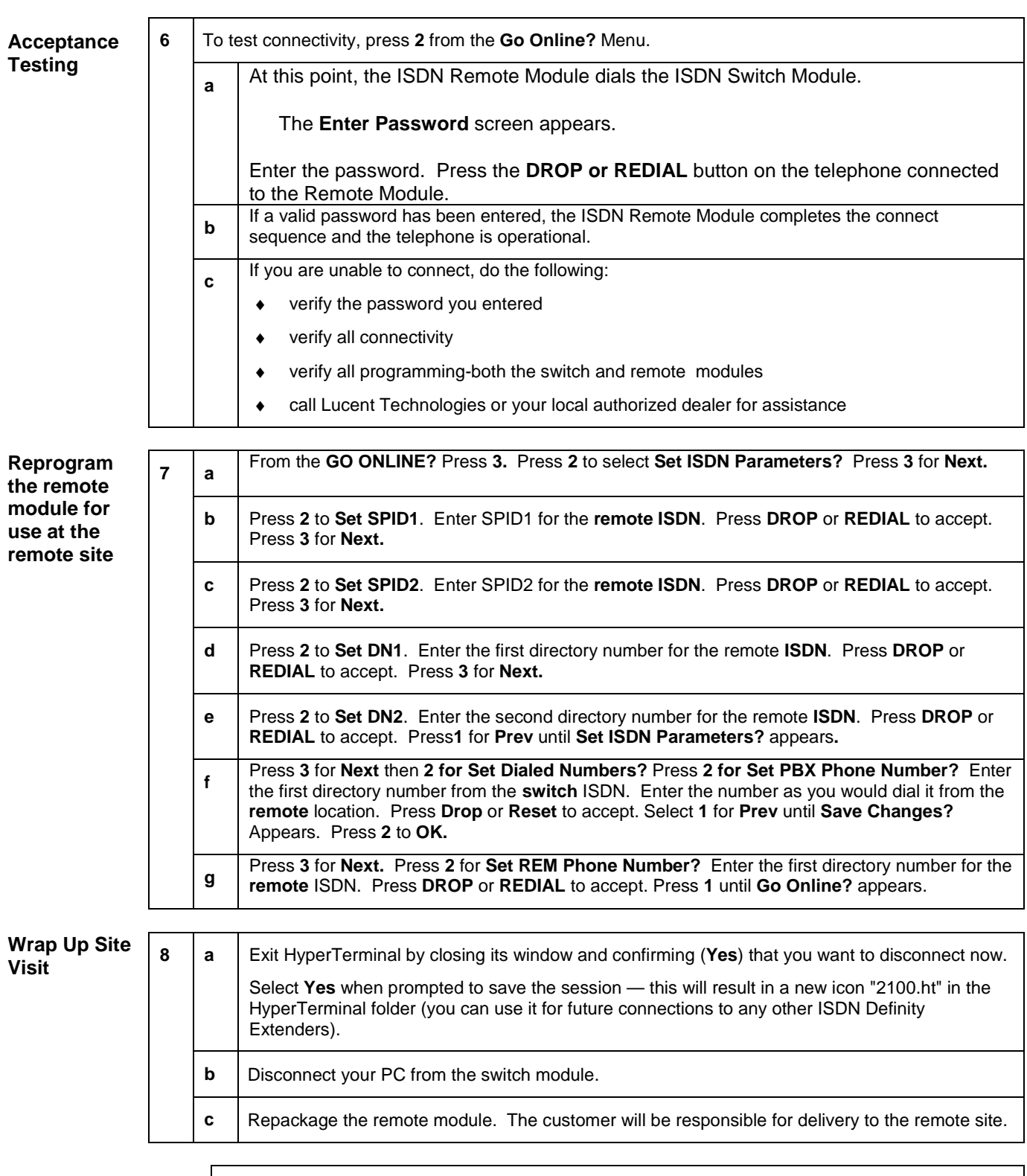

**EXECUTE:** Leave these instructions with the customer contact at the switch site.